## Joachim Philipp

## Vermessung einer Leitfähigkeitsanomalie mit der VLF-Resistivity- Methode

Im Rahmen einer Diplomarbeit wurde im Frühjahr und Sommer 1983 im Bereich der Erbendorfer Linie mit der VLF-Resistivity-Methode und einem Horizontal-Loop-System (Slingram) eine bisher unbekannte Leitfähigkeitsanomalie entdeckt.

Die VLF-Resistivity-Methode stellt einen hochfrequenten Spezialfall der Magnetotellurik dar, wobei das elektromagnetische Feld von Sendern zur Kommunikation mit U-Booten erzeugt wird. Die Frequenzen liegen je nach Sendestation zwischen 15 und 25 kHz. Der im Meßgebiet verwendete Sender ( GBR) arbeitet mit einer Frequenz von 16 kHz. Aufgrund der großen Entfernung zwischen Meßort und Sendestation kann das elektromagnetische Feld als homogen betrachtet werden .

Im weiteren Verlauf der Arbeiten wurde die Zone erhöhter spezifischer Leitfähigkeit mit der VLF-Resistivity-Methode kartiert. Die Meßdaten wurden nach dem  $q*-z*-V$ erfahren (SCHMUCKER & WEIDELT, 1975) und nach einem Algorithmus zur Zweischichteninversion ausgewertet.

Ein Isoanomalenplan der nach dem  $\rho^*$ -z<sup>\*</sup>-Verfahren gewonnenen .9\*-Werte ist in Abb. 1 dargestellt. Das Meßgebiet liegt ca . 1000 m westlich der St. Nikolaus-Kapelle bei Mähring ( nördliche Oberpfalz).

Mit dem VLF-Resistivity-Gerät werden direkt die Werte für den scheinbaren spezifischen Widerstand  $g_{s}$  und den Phasenwinkel  $f$ gemessen. Es gilt:

(1)  $g_s = (E_x / H_y)^2 / (\omega \mu_o)$ 

$$
\text{(2)} \quad \mathsf{f} = \arctan(\text{Im}(\mathbf{E}_{\mathbf{x}}/\mathbf{H}_{\mathbf{y}})/\text{Re}(\mathbf{E}_{\mathbf{x}}/\mathbf{H}_{\mathbf{y}}))
$$

Die Ubertragungsfunktion C ergibt sich zu:

(3) 
$$
C = Z/(i\omega\mu_0) = E_x/(i\omega\mu_0H_y)
$$
  $Z = \text{Impedanz}$ 

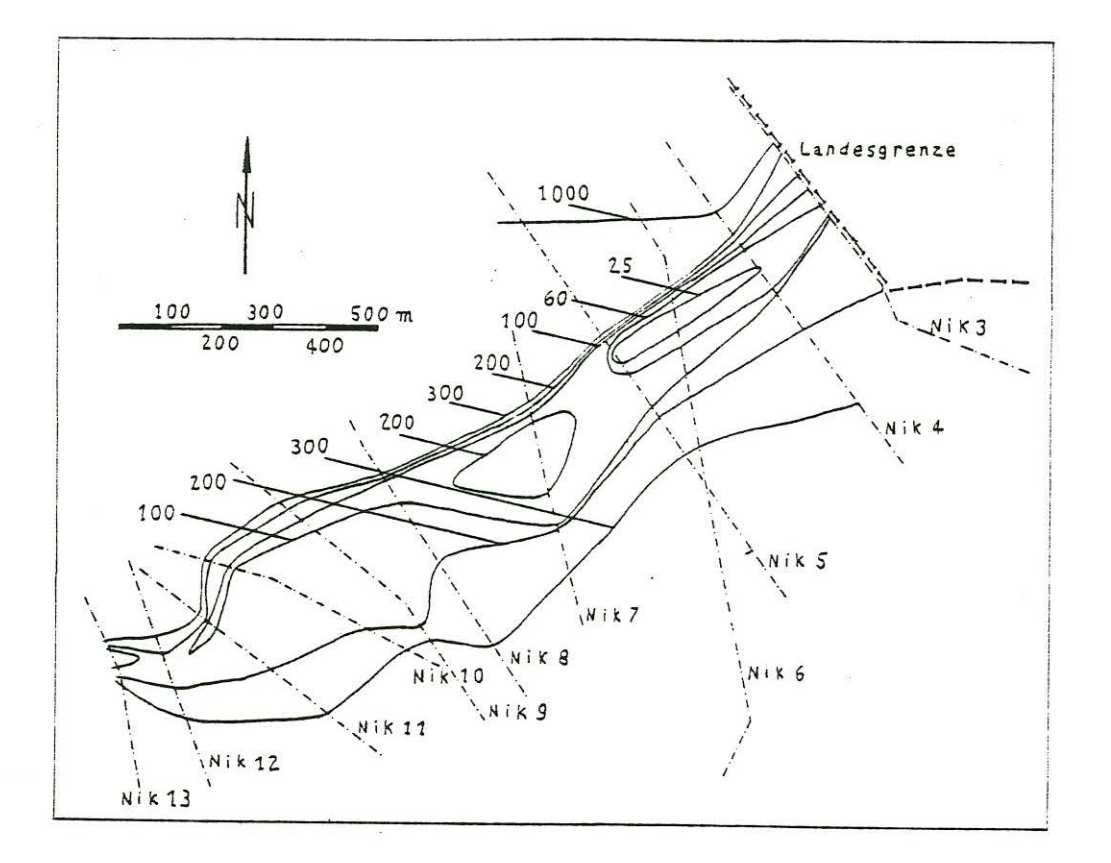

Abb. 1: Isoanomalenplan der g\*-Werte in Ohmmetern

Mit Hilfe des WAIT-Algorithmus läßt sich die Übertragungsfunktion C für den geschichteten Halbraum berechnen.

(4) 
$$
c_n = \frac{c_{n+1}k_n + \tanh(k_n d_n)}{k_n(1 + c_{n+1}k_n \tanh(k_n d_n))}
$$
 mit:  $k_n = \sqrt{i\omega\mu_0 G_n}$ 

Als Startwert läßt sich die Übertragungsfunktion C<sub>N</sub> für die unterste Schicht (homogener Halbraum) durch Grenzübergang  $d_N \longrightarrow \infty$  berechnen. Es folgt wegen:

- $\lim_{d_N \longrightarrow \infty} \tanh(k_N d_N) = 1 :$  $(5)$
- $C_N = 1/k_N$  $(6)$

Mit diesem Startwert läßt sich rekursiv die Übertragungsfunktion C an der Erdoberfläche bestimmen.

Für die Auswertung der Meßdaten wurde von dem Zweischichtenfall ausgegangen, d.h.: ein homogener Halbraum mit dem spezifischen Widerstand  $g_2$  und eine Deckschicht der Mächtigkeit d und mit dem spezifischen Widerstand  $g_1$ . Die Übertragungsfunktion C für den Zweischichtenfall ergibt sich nach den Gleichungen 4 und 6 zu:

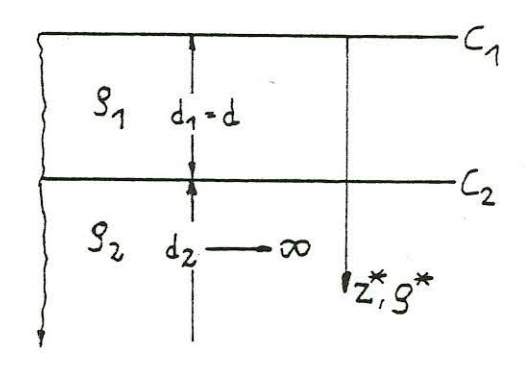

(7) 
$$
C = \frac{k_1/k_2 + \tanh(k_1 d)}{k_1(1 + k_1/k_2 \tanh(k_1 d))}
$$

Im Bereich der Leitfähigkeitsanomalie liegen alle Phasenwerte über  $45^{\circ}$ , d.h.:  $9<sub>1</sub> > 9<sub>2</sub>$ *•* 

Vernachlässigt man in Gleichung 7 den spezifischen Widerstand der Deckschicht  $g_1$  und setzt seinen Wert gleich Unendlich, so ergibt sich durch Taylor-Entwicklung und Bildung des Grenzüberganges:

(8) 
$$
C = \lim_{S_1 \to \infty} \frac{k_1/k_2 + k_1 d}{k_1(1 + k_1/k_2 \cdot k_1 d)} = 1/k_2 + d
$$

Gleichung 8 führt zu dem  $9*-z*-V$ erfahren (SCHMUCKER,1975) Der Tiefe z\* wird der spezifische Widerstand *9\** zugeordnet,wobei z\* die Schwerpunktstiefe des induzierten Stromsystems ist (WEIDELT, 1972).

Für den oben skizzierten Zweischichtenfall stelJt der Wert *9\**  den Widerstand des Substratums  $g_2$  dar. Außerdem läßt sich aus Gleichung 8 die Deckschichtmächtigkeit d, in Verbindung mit dem  $9*-z*-V$ erfahren d\* genannt, bestimmen.

Die Werte der drei Größen 9\*,z\*,d\* lassen sich nach den folgenden Gleichungen bestimmen.

(9)  $g* = 2g_s cos^2 \varphi$ 

$$
-\frac{3s}{2}
$$

(10) 
$$
z^* = (g_s / \omega_{\mu_0})^{0.5} \sin \varphi
$$

(11)  $d^* = (\rho_s / \omega \mu_o)^{0.5} (\sin \theta - \cos \theta)$ 

Eine vollständige Auflösung der Gleichung 7 ohne Vernachlässigung des spezifischen Widerstandes des Deckschicht  $g_1$  führt zu einem Algorithmus zur Zweischichteninversion (GRISSEMANN & REITMAYR, 1978), bei dessen Anwendung die Deckschichtmächtigkeit d und der spezifische Widerstand des Substratums  $g_2$  exakt bestimmt werden. Es muß allerdings der Wert des spezifischen Widerstandes der Deckschicht vorgegeben werden. Für  $9_1 \gg 9_2$  bzw.  $9_1 \gg 9_8$  konvergiert die Zweischichteninversion gegen das  $g^*-z^*(-d^*)$ -Verfahren. Der Algorithmus zur Zweischichteninversion ist in Abbildung 2 wiedergegeben.

 $\mathcal{S}_{s}$  - scheinbarer Widerstand in  $[\Omega_{m}]$  $f -$ Phasenwinkel in  $[0]$  $\boldsymbol{\mathcal{S}}_{1}$  - spezifischer Widerstand der Deckschicht in  $[ \boldsymbol{\Omega} \, \text{m} ]$ f - Frequenz des verwendeten VLF-Senders in [Hz]  $\omega = 2\pi f$  $k = S_1 / S_1$  $R = k^{0.5} \cos(45^\circ - 9)$ Für  $f > 45^{\circ}$ :  $A = + [(k + 1 - 2R)/(k + 1 + 2R)]^{0.5}$  $f \ddot{u} \cdot f^2 \cdot 45^\circ :$   $A = -[(k + 1 - 2R)/(k + 1 + 2R)]^{0.5}$  $\alpha = \arccos[R - 1 + A^2(R + 1)/(2AR)]$  $L = Ae^2$  (L < 11)  $d = \frac{2}{\pi} \int (2\omega \mu_0 / g_1)^{0.5}$ - Deckschichtmächtigkeit in [m]  $\mathcal{S}_2 = \left[ (1 + L)/(1 - L) \right]^2 \mathcal{S}_1$  - spezifischer Widerstand des Substratums in  $[\texttt{m} \texttt{m}]$ 

## Abb. 2: Algorithmus zur Zweischichteninversion

Um einen allgemeinen Vergleich der beiden vorgestellten Auswerteverfahren zu ermöglichen, wurden zwei Diagramme erstellt, mit dessen Hilfe sich die Werte  $g_2$  und d aus den Meßwerten  $g_{s}$  und  $\overline{f}$ und dem vorzugebenen Wert  $g_1$  bestimmen lassen. Die Diagramme sind gültig für  $\mathcal{G}_{S} = 1$   $\Omega$ m und eine Frequenz f von 16 kHz.

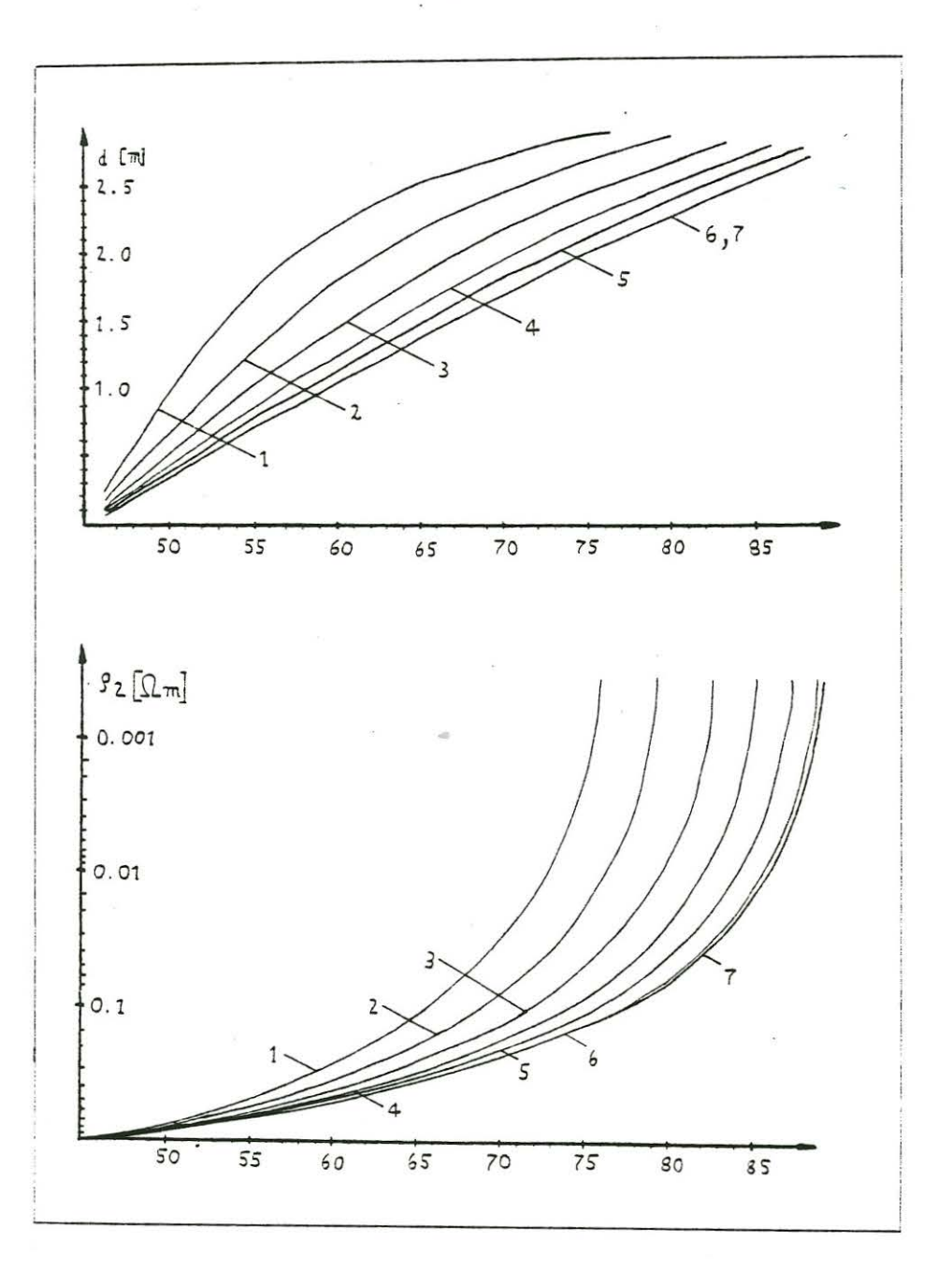

Abb. 3: Diagramme zur Bestimmung der Deckschichtmächtigkeit und des spezifischen Widerstandes<br>des Substratums. Es bedeuten:

1:  $g_1 = 1.5 g_s$ 2:  $g_1 = 2 g_s$ 4:  $g_1 = 5 g_s$ <br>6:  $g_1 = 100 g_s$  $3: \overline{g}_1 = 3 \overline{g}_s$ 5:  $g_1 = 10 g_8$ <br>7:  $g_1 = \infty$  (g<sup>\*</sup>,d<sup>\*</sup>)

Aus dem g\*-z\*-Verfahren folgen die beiden Proportionalitäten:  $(12)$ (13)  $g^* \sim g_s^*$  $d^* \sim \sqrt{Q^{*'}}$ und

welche in guter Näherung auch für die Zweischichteninversion gelten. Für die Anwendung der Interpretationsdiagramme folgt damit:

- $d = d(g_s = 10m) \sqrt{g_s/0m}$  $(14)$
- (15)  $g_2 = g_2 (g_2 = 10m) \cdot g_s / 0m$

Für die Bestimmung der Deckschichtmächtigkeit d muß noch eine Frequenzkorrektur durchgeführt werden, weil das Diagramm nur für eine Frequenz von 16 kHz (Sender GBR) gültig ist. Bei Verwendung einer anderen Frequenz f muß der ermittelte Wert für die Deckschichtmächtigkeit d mit dem Faktor " (16kHz/f)<sup>O.5</sup>" multipliziert werden.

Aus den Diagrammen in Abbildung 3 wird ersichtlich, daß in bestimmten Bereichen (geringer Leitfähigkeitskontrast  $9_1/9_{\rm s}$ , hoher Phasenwinkel  $f$  ) die Werte  $g^*$  und d\* deutlich von den exakt mit dem Algorithmus zur Zweischichteninversion ermittelten Werten  $q_2$  bzw. d abweichen.

Aus dem oberen Diagramm erkennt man, daß mit wachsender Deckschichtmächtigkeit d der Phasenwinkel f ansteigt. Dies hat zur Folge, daß die Differenz zwischen  $g^*$  und  $g_2$  zunimmt (vgl.: unteres Diagramm).

Generell ist festzustellen, daß mit wachsendem Kontrast  $91/9s$ die Differenzen zwischen *9\** und *92* bzw. d\* und d sich verringern. Bei einem Deckschichtwiderstand von über dem hundertfachen des scheinbaren Widerstandes ist kaum noch eine Abweichung festzustellen.

Bei der Auswertung der Meßdaten wurden für die einzelnen Meßprofile die Werte 9\*,d\*,z\* und für verschiedene Werte des Deckschichtwiderstandes  $g_1$  die Werte  $g_2$  und d aufgetragen. Da der spezifische Widerstand der Deckschicht  $9<sub>1</sub>$  nicht bekannt ist, kann auf diese Weise zumindest eine "Bandbreite" abgeschätzt werden, in der die Deckschichtmächtigkeit bzw. der Widerstand des Substratums liegen.

Als Beispiele sind in Abbildung 4 die verschiedenen Daten des Meßprofiles Nik 5 (vgl. Abb.1) wiedergegeben.

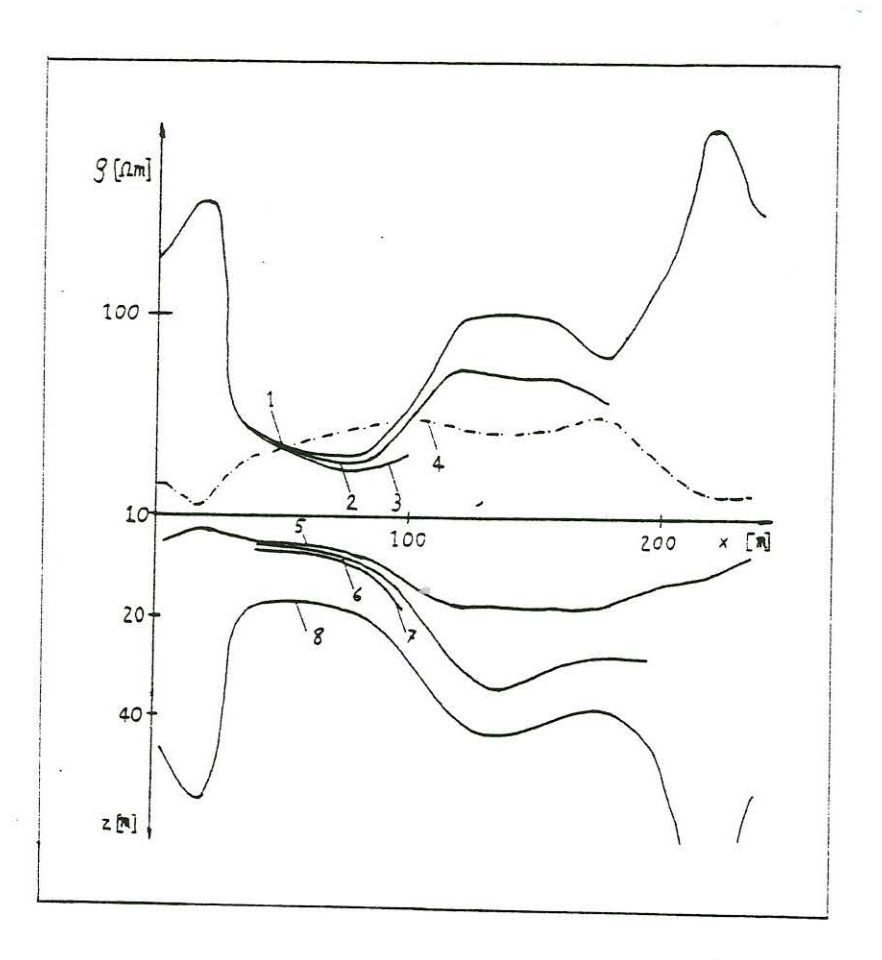

Abb. 4: VLF-Resistivity-Profil Nik 5. Es bedeuten:  $1: 9*$ 2:  $92(91=4000 \text{ m})$  $3: 9_2(9_1=200 \text{nm})$  $4: 9$  $5: d^*$ 6:  $d(g_1=400ln)$ 7:  $d(g_1=200 \Omega m)$  $8: z*$ 

Wie in Abbildung 4 zu erkennen ist, weichen die Werte sowohl für die Deckschichtmächtigkeit d als auch für den Widerstand des Substratums 9, zum Teil erheblich voneinander ab. Nur im Bereich der niedrigsten Werte für den scheinbaren spezifischen Widerstand sind die Abweichungen nicht sehr groß.

zusammenfassend läßt sich feststellen, daß für Phasenwinkel über 45° (wie im Beispiel) die Werte  $g^*$  bzw. d\* nur angenähert die tatsächlichen Verhältnisse beschreiben. Der Wert des spezifischen Widerstandes des Substratums  $g_2$  ist niedriger als  $g^*$ und die Deckschichtmächtigkeit d ist größer als d\*. Um die Werte  $Q_2$  und d exakt zu bestimmen, ist es erforderlich, den spezifischen Widerstand der Deckschicht  $9<sub>1</sub>$  zu bestimmen, was nur mit Hilfe von zusätzlichen Messungen, zum Beispiel mit einer höheren Frequenz oder mit einer Gleichstromanordnung möglich ist. Zusätzlich Widerstandsmessungen (Tiefensondierun gen) sind auch deshalb sinnvoll, um entscheiden zu können, ob die vorliegenden geologischen Verhältnisse sich überhaupt durch den Zweischichtenfall darstellen lassen.

## Literaturverzeichnis

GEONICS,Ltd: Operating Manual for EM-16 VLF, Geological Survey Paper 76-25, 1979a. Operating Manual for EM-16R VLF-Resistivity Meter 1979b. VLF-Mapping of Geological Structure, Telford et al., 1977.

- GRISSEMANN.,Ch. ;REITMAYR,G. : VLF-Magnetotellurics in Ore Exploration in Structural Geology, presented at the 48. International Meeting of the Society of Exploration Geophysicists in San Francisco, 1978.
- HAAK, V.: Berechnung von induzierten, elektrischen und magnetischen Feldern in" Modellen mit zweidimensional verteilter Leitfähigkeit, Protokoll Kolloquim Erdmagnetische Tiefensondierung, Grafrath, 1974.
- HAAK,V.; HOMILIUS,J.: Protokoll über das Kolloqium "ELEKTROMAG-NETISCHE TIEFENFORSCHUNG" in Neustadt/Weinstraße, 1982.
- PORSTENDORFER,G. : Principles of Megneto-Telluric Prospecting, Geopublication Associates, Geoexploration Monographseries 1 No. 5, Eds. G. Kunetz, D.S.Parasnis, Gebrüder Bornträger, Berlin, Stuttgart, 1975 .
- REITMAYR ,G.: Elektromagnetische Induktion im Erdinneren, studiert am Rheingraben, Dissertation, Ludwig-Maximilians-Universität, München, 1974.
- SCHMUCKER,U.;WEIDELT,P. : Elektromagnetic Induction Earth, Lectures-Notes, Aarhus, 1975. in the
- TREFZER,S.: Geoelektrische Prospektion in der südlichen Kreuzeckgruppe/ Kärten und der Einfluß der Topographie auf das Magnetfeld elektromagnetischer Langwellen. Diplomarbeit, Freie Universität Berlin, 1983.